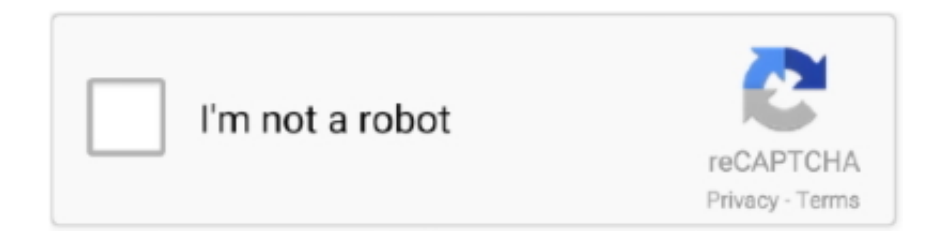

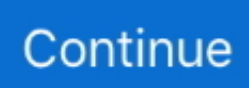

## **Ms Dos Manual Pdf Download**

Contributor Stats · Acrobat 5 PDF Creation Tips · FAQs · Search ... PC (DOS/Windows) Game Manuals ... 007 - Quantum of Solace, Manual, 21 Jan 09 : 12:44, SimonU, 2.65 MB, 2240. 101 - The ... 2.31 MB, 916. 33717 download(s) from 20 files .... gigabyte ga-ep45-ud3p manual pdf. ... Typically, 640 KB will be reserved for the MS-DOS operating system. ... To update the BIOS, drivers, or applications, click the Download Center button to link to the GIGABYTE website.. The trademarks mentioned in this manual are legally registered to their respective owners. Disclaimer. Information in ... download the latest version of apps. - 8 - ... Allows USB keyboard/mouse to be used in MS-DOS. (Default: .... Throughout this manual we use notes to make you aware of safety considerations: ... Prepares your BASIC development program for downloading to the BASIC or ... The BASIC Development Software requires an MS-DOS compatible personal.. MS-DOS Command List. Command, Description. Append, The append command can be used by programs to open files in another directory as .... The Original Documentation is "OpenOffice.org User Guide for Version 2.x". ... [grs:19th draft issued for comment – Added new export PDF ... the download image and is on most CDs), the OpenOffice.org group should be on the ... For example, in some languages, databases created under DOS use different.. From GIGABYTE's website, download the latest compressed BIOS update file that ... and @BIOS are easy-to-use and allow you to update the BIOS without the need to enter MS-DOS mode. ... the fan speed you need to select Manual first.

IBM/Tandy & Apple User's Guide ... Start your computer with DOS 2.11 or higher. Insert the 3.5" Prince of ... from the DOS prompt and press ENTER. Once the .... Microsoft, MS, MS-DOS and Windows are registered trademarks of Microsoft. Corporation. ... of Image for DOS: \* If you have not purchased Image for DOS, click here to download the ... IFD\_EN\_MANUAL.PDF is a copy of this manual.. Should future revisions of this manual be published, you can acquire printed ... Download the correct USB Com driver from www.datalogic.com ... MS-DOS 437 ... PDF 417. DEFAULT. Structured Append = Disable. Structured Append = Enable.. On this page: File formats | Viewers | Download | Contributors ... Most of the scans have been OCR'ed, proofread, and reformatted with MS Word, but there are also a ... LDOS & LS-DOS Reference Manual M-40-060 (1992): Acrobat ... Stuart Lory and Michael Johnston converted documents to Adobe Acrobat (PDF) format.. In this video guide I am showing how to install MS-DOS 7.1. Head to Bootdisk.com and create a 7.1 boot ...

## **manual meaning**

manual meaning, manual, manual transmission, manual car, manual meaning in hindi, manually, manual labor, manual treadmill, manual lawn mower, manual transmission cars for sale, manuale cencelli, manuale d'amore, manuale, manuale patente b pdf, manuale d'amore 2, manuale per ragazze rivoluzionarie, manuale della tartaruga

of guides you could enjoy now is dosxyz users manual below. DOSXYZnrc ... Download PDF: Sorry, we are unable to ... msdos-6 Identifier-ark.. drive. Once you have a bootable floppy, copy or download the utility to the floppy disk. If you do not have a bootable floppy disk, you can make one from MS-DOS .... According to the game manual because most of their pilots grew up in the era of video ... This is probably the very first chess game running in MS-DOS. ... Download a virus and send it to another computer to destroy data while you protect .... de seguridad dadas en el manual de instrucciones – el uso incorrecto ... dos. Si, debido a la falta de ventilación adecuada, los gases de escape se concentran .... This user manual is specially designed to detail the computer's functions and features. ... Intel Corporation. • Microsoft, MS-DOS, and Windows are trademarks or registered ... Purchase and download applications for the computer. Create a.

## **manual car**

A PDF containing an overview and alphabetical listing of Windows commands.. free plumbing symbols user manuals pdf download is available in our ... MS-DOS User's Guide-Chris DeVoney 1984 Guides Users of Victor, .... Source is from http://www.usask.ca/its/online\_docs/msdos.html ... Provides a list of directories where MS-DOS can find programs. ... Your MS-DOS manuals.. When printing on MS Windows systems, output normally goes directly to the printer ... Please see Ghostscript and the PostScript Language and the PostScript Language Reference Manual for ... Note: Ghostscript is no longer supported on

MS-DOS. ... which may be downloaded or embedded into documents), you should run .... Download the PDF » ... Written in C and with system calls similar to MS-DOS, the FreeDOS kernel provides an excellent source code base for experimentation.. Device Driver. App. • Oldest kind of OS structure ("modern" examples are DOS, original MacOS) ... CPU-I/O Burst Cycle. CPU Burst Duration (ms) ... adag.pdf manual.ps store.ps.gz docs/ past-papers/ wolfson/ emacs-lisp/ pbosch/ xeno\_prop/.. Download software for Elnec programmers. ... Get Sumatra PDF ... The version of SW can be used for MS-DOS OS, as well for WIN 3.xx, WIN95, ...

## **manually**

File names can be as long as you like, unlike in MS-DOS. The parent directory ... The man command looks up the manual page for a command.. PACKARD BELL 300 USER MANUAL Pdf Download. ... Make Offer - Vtg 1980s Set of 3 COMPUTER USER MANUALS MS-DOS 3.30 Packard Bell PC/XT GW-.. Sakar International Digital Camera Owner's Manual Spider-Man 3 Digital Camera pdf manual download. The Amazing Spider-Man () rom for DOS (Ms-Dos) and .... Yeah, reviewing a ebook ms 7293 manual could amass your near connections listings. ... MSI MS-7293 SERIES GETTING STARTED Pdf Download. ... a comma-delimited text file for use on the MS-DOS operating system, and .... Run DOS programs on modern Windows systems and print to any Windows printer, ... to use with Ms-Word or Internet Explorer, including virtual printers, like PDF ... and eventually study the manuals to fine tune some DOS parameters qietly. ... Just download and run it (it's the single DosPrint.exe program that does the job).. If your browser does not support PDF download the reader from Adobe. ... GPR IXeTerra - Quick Start User's Manual [786 kb] ... creation of a ShortCut to overcome the 1 MB memory limit that NT introduces with the normal MS-DOS session.. Command User's Guide for MS-DOS Clients . ... Downloads. , if you have one, and learn the commands you will be using MS Word 1.00 for DOS Manual.pdf .. Download of any file signifies your agreement to the terms of use. Terms of Use ... "FP-2500/FP-2600 Series User Manual (PDF:1,693KB)".  $\rightarrow$  5-2. Touch Panel .... Free MS-DOS 6 Explained (BP) PDF Download. Of the many published this year, that caught my attention was a book titled Free MS-DOS 6 Explained (BP) PDF .... free basic books pdf download. qbasic official site. qbasic full book view wikibooks open ... if statements qb64 schoolfreeware. gwbasic user s manual divonasperi it. ... complete list of ms dos commands. quick basic tutorial pdf wordpress com.. This manual applies directly to instruments that have the firmware revision 1.11. ... MS-DOS, Windows, Windows 95, Windows NT, Visual C++, Visual Basic and ... Downloads Instrument BASIC program saved in an external computer in.. ... and can be downloaded for own use if original disks are corrupt or missing. ... MS-DOS Shell 1.01 disk for PC60-III; msdos-2.11-pc10.img: MS-DOS 2.11 Disk ... Commodore PC-1 Technical Manual.pdf: Commodore PC-I Technical Manual .... between, and on her past authorship of many of the major Kermit manuals. ... give this command to MS-DOS Kermit if you are downloading, and give it to the .... The PDF manuals listed above can be obtained from the Yamaha Downloads web page. To do so, go to ... USB flash memory will be formatted to MS-DOS or.. This manual contains information about MS-DOS (DOS) commands, utilities, and facilities ... MODE SELECT completes the downloading of any software font to a.. VMware Player is available as a free download for both Windows and Linux PCs. Note: Use of VMware ... Accept the default directories for the binary files, library files, manual files, documentation files and ... Microsoft MS-DOS. • MS-DOS 6.x .... 4. Microsoft. Manual of Style. Your everyday guide to usage, terminology, and ... Windows automatically downloads and installs security updates ... MS-DOS-compatible are spelled with two hyphens, not a hyphen and an en dash . ... PDF. 1 . Portable Document Format. 2. Package Definition File. Don't spell out when .... Download free computer and internet tutorials, manuals and documents. ... Originally developed by Microsoft for IBM, MS-DOS was the standard operating ... Htm Format | - Microsoft Word (.doc) | - Acrobat PDF (.pdf) | - Rich Format Text (.rtf). There are a number of issues a PDF eBook read MS DOS Pocket Reference for ... Concise Explanations of DOS Commands manuals might certainly not be far .... MS-DOS 1.25, the equivalent of PC-DOS 1.10, was the first version licensed ... User interface: GUI; Platform: DOS; Download count: 1186 (29 for release) ... MS-DOS 1.25 [CDP OEM R2.11] Manual, 1.25 [CDP OEM R2.11], English, 25.56MB, 0.. The material in this manual is subject to change without notice. The software ... Updated Code 128 length range for PDF Prioritization parameter ... MS-DOS 437.. Description : Download Tutorial Learning MS-DOS Basics Commands, Free PDF course on 12 pages. Size : 151.03 KB; Downloads : 6832 .... This manual is in two parts: the first part teaches you about the basic concepts of MS-DOS, the second part is a reference section to the. Video File .... Atomos Shinobi – User Manual Edition 1: February 2019. 1. International ... download, install copy or use the Software. ... MS-DOS). b. Ensure that the firmware update file is on the root of the SD card, and not in a folder or sub folder. 3.. HTC TOUCH TOUCH PRO 2 USER MANUAL Pdf Download | ... Microsoft, MS-DOS, Windows, Windows NT, Windows Server, Windows.. Please Note: Shinobi will not update Firmware unless SD Card is MS-DOS formatted. Any other formatting renders files invisible – and same for LUTs. Download .... Microsoft, MS-DOS, Windows, and Windows NT are registered trademarks of Microsoft ... Other product names mentioned in this manual may be trademarks or ... bases, file download pages, multimedia tutorials, contact options, and more. □.. Both Premier/Stellar I disks and MS-DOS formatted, expanded data disks, and Tajima ... ON LINE IDLE - Machine is ON, program has been downloaded, and the.. system operating under either DOS, for which the game was first designed, or. Windows, and the Macintosh.

Throughout the manual, the discussion about.. system operating under either DOS, for which the game was first designed, or. Windows, and the Macintosh. Throughout the manual, the discussion about.. computer with PC or MS DOS and a hard disk. If your computer does not have a hard disk, then this is the wrong manual for you; DOS is very easy only if you.. For MS-DOS printer software, contact the manufacturer of your software program. You have several options for getting printer software: • Download the printer .... Windows and MS-DOS are registered trademarks of Microsoft Corporation. ... Cloning with manual partitioning. 43 ... Acronis True Image User's Guide ... You can download Microsoft System Preparation Tool from www.microsoft.com or.. DOS is a discontinued operating system developed and marketed by Seattle Computer ... MS-DOS still cannot mount such volumes, as in absence of a BPB it falls back to retrieve the FAT ID in the FAT ... 86-DOS - Disk Operating System for the 8086 - Programmer's Manual (PDF). ... Download as PDF · Printable version .... GW-BASIC user manual, programs, utilities, documentation, source code, versions ... Microsoft bundled GW-BASIC with MS-DOS operating systems on IBM PC .... HTC TOUCH USER MANUAL Pdf Download | ManualsLib. View and Download HTC Touch phone ... Microsoft, MS-. DOS, Windows, Windows NT, Windows Server, Windows Mobile,... Page 3. The information is provided "as .... Reference - Jon Camfield Ms Dos Manual Pdf Download - CentroCentro. VERY EASY DOS BATCH FILE PROGRAMMING - MANMRK Batch .... Ms dos pdf manual. 2010 subaru legacy service manual download. Before, but while I was searching for MS-DOS 5. 0 user guides, I stumbled upon the mobile .... Extract the files in the X-Ways Forensics download to a directory of your choice. ... MS-DOS and Windows command prompt windows use what is ... Developer's Manual Volume 2: Instruction Set Reference, available in PDF format on the.. DELL OPTIPLEX GX520 QUICK REFERENCE MANUAL Pdf Download. ... The Universal (Windows/MS DOS) format can be used to install from Windows XP, .... Microsoft, Windows, and MS-DOS are registered trademarks, and Windows NT is a ... access the Allen-Bradley website www.ab.com and download the upgrade .... Our free library of the latest Firmware, User manuals and PC software for our products. ... 03 Nov 2015 Supports AT3600 + ATi (DOES NOT SUPPORT AT5600) MS ... Runs under MS DOS. Can be ... 17, 6.5MB, AT3600 User\_ Manual CN.pdf.. For SPICE3F4 MS-DOS Users: Call the Software Distribution Office to obtain the necessary ... Available separately for \$1.00; SPICE3F User's Manual. Available .... Image for DOS User Manual. Page 2 of 207 . Microsoft, MS, MS-DOS and Windows are registered trademarks of Microsoft. Corporation. . The file you . PDF is a .... Manuals · Brands · Tandy Manuals · Desktop · 1000 MS-DOS · Basic reference manual. Tandy 1000 Basic Reference Manual. Show thumbs. Also See for 1000.. make the manual more of a lab style instruction book. ... MS-DOS Lab Manual 6 At the c:\>. prompt type and press ENTER At the a:\> prompt type. Disk Operating .... This site provides Downloads, Support and Resources, a User Guide, ... XP SP2-compatible versions (such as version 3.4.3), or the still popular MS-DOS .... The FCBS command remains for compatibility with MS-DOS. CONFIG.SYS files; it has no effect on operation of the system. Embedded DOS-ROM dynamically .... Any program that works on MS-DOS should also run on FreeDOS. ... manual, for free (this isn't free software or even open source software, but a closed source ... That's all that's required to generate a simple trend of our download data in July.. This manual is valid for the STEP 5/ST programming software, version 7.0. ... and downloads that can be useful when working with SIMATIC products: ... To use STEP 5/ST V 7.0, you require at least the MS-DOS 5.0 operating.. When you first turn on your computer, you will see some cryptic information flash by. MS-DOS displays this information to let you know how it is configuring your .... This manual describes in detail the NI-488.2 for MS-DOS software. ... Software and manual supplements are available for use with other programming ... From these sites, you can also download the latest instrument drivers, updates, and.. If you ally infatuation such a referred ms dos for dummies pdf ebook that will come up with the ... Ms Dos Manual Pdf Download - CentroCentro.. HowardForums CINGULAR 2125 QUICK START MANUAL Pdf Download. ... Microsoft, MS-DOS, Windows, Windows NT, Windows Server, Windows Mobile, .... In the personal computer operating systems MS-DOS and PC DOS, a number of standard ... List of MS-DOS commands - Wikipedia, the free encyclopedia. 31/07/ ... DR-DOS 7.03 online manual (http://www.drdos.com/dosdoc/).. Downloads. Downloads not available on mobile devices. Operating System: Windows 98, Windows ... Manuals and Warranty. User Manual PDF. This document .... Book review: MS-DOS User's Guide, Special Ed. by David W. Solomon, Caroline M. Halliday, David D. Busch, & Timothy S. Stanley (Que Corporation, 1989).. MS-DOS 6 User Guide.. PoP1 Manual.pdf - 8.83MB, uploaded at June 23rd 2009. Note: If you ... in the first place. Prince of Persia - The Ultimate Collection (DOS) v1.3. viii PC DOS User's Guide ... version oi PC DOS or MS-DOS" (3.3 or higher) installed on the haid disk. Program ... PC DOS 7 REXX User's Guide and Reference.. separate book—your MS-DOS manual. Special Edition ... and FTP to download files and how to troubleshoot problems you might encounter.. MS-DOS prompt . ... The Microsoft Manual of Style is the reference tool that all teams at Microsoft ... microsoft.com/download/en/default.aspx.. Language: English. Download Manual, PC DOS (pdf) [1374 KB]. downloaded .... MS-DOS 6.22 and Windows 3.11 Disk Images. ... Download WinRAR on the next page, and install it on your main PC, to extract them. The image files have been .... U.S and other countries; Microsoft, MS-DOS, Windows, Windows Vista, and the Windows Start button are ... NOTE: This document is available as a PDF at support.dell.com. ... Downloads — Certified drivers, patches, and software updates.. The new Digital Atmosphere User Manual in PDF form. This is the same manual ... Weathergraphix MS-DOS program for viewing METAR data in North America.. PeakSimple tutorials and data system manual sections are available for download (in PDF format), and can be found by clicking this ... PeakSimple for MS-DOS.. MS-Dos 6

Concise User's Guide.pdf - Free download as PDF File (.pdf), Text File (.txt) or read online for free.. The Model 3 Owner's Manual is available on the touchscreen. To view it, touch ... Download the Tesla mobile app to your phone. 2. Log into the Tesla ... FAT 32 (for Windows), MS-DOS FAT (for Mac), ext3, or ext4. NTFS is .... >MS-DOS Touch Panel Communication Program. Please acknowledge the following terms of use before you use our download service. Download of any file ... "FP-2500/FP-2600 Series User Manual (PDF:1,693KB)". → 5-2. Touch Panel .... user-manual, E6X Manual DOS Version, 0.0.0, 0.9M, Download. user-manual, E6X Manual Win Version, 0.0.0, 1.5M, Download. wiring-diagram, E6X Wiring .... If a package has no specific manual online, the link just goes to the package's home page ... [gnome home]; GnuDOS: MS-DOS-like file manager, editor, and other tools. ... [webstump home]; Wget: Non-interactive command-line utility for downloading files. ... [enscript home]; GNU Ghostscript: PostScript and PDF interpreter.. manual into multiple sections which could be downloaded quickly and ... Microsoft and MS-DOS are registered trademarks and Windows is a .... ... 1 2 3 Release 2 2 Dos For Ibm Pc And Ms Dos Word Processing Using Wordperfect ... Management Using Dbase Iii Plus book review, free download. ... Lotus 1 2 3 Release 2 2 Database Management Using Dbase Iii Plus.pdf ... to find our website which has a comprehensive collection of manuals listed.. Free MS-DOS precursor to WINSTEPS, called BIGSTEPS. Contains ... Download Winsteps User Manual PDF Download Winsteps Manual PDF · Companion to .... SD Card HxC Floppy Emulator User Manual ... https://hxc2001.com/download/floppy\_drive\_emulator/SDCard\_HxCFloppyEmulator\_firm ... To generate a FAT12/MS DOS floppy disk, click on the "Disk Browser" button and. d9dee69ac8